УДК 665.3.06.-676.026.<sup>-</sup>-

## *Занько Н.В.*

Українська академія друкарства

## **ОСОБЛИВОСТІ ВИКОРИСТАННЯ ЧОРНОЇ ФАРБИ В КОЛЬОРОВІЙ РЕПРОДУКЦІЇ**

*Розглянуто особливості відтворення нейтрально-сірих кольрів при різних стандартних режимах кольороподілу зображення.*

The features of recreation of neutrally grey colors are considered at the different standard modes of color separate.

Всі моделі кольору (RGB, HSB, Lab, XYZ і т. **.)** базуються на використанні тільки трьох компонент для характеристики кольорового зображення. Це відповідає сприйняттю кольорів людським оком і дозволяє успішно описувати будь-які кольорові відтінки на репродукції. Єдине виключення - модель CMYK. Втім, насправді для опису субтрактивних кольорів цілком достатньо трьох базових кольорів: голубого, пурпурного і жовтого. Чорний колір введений лише для компенсації недосконалості реальних фарб. Вперше доцільність введення чорної фарби при перетворенні зображення з тривимірного кольорового простору до простору CMYK, детально досліджував Юл [1,2]. Синтез кольору чотирма фарбами в поліграфії має ряд істотних переваг в порівнянні з трьохфарбовим синтезом, особливо в плані розширення кольорового покриття, економії тріадних фарб, стабілізації

друкарського процесу і як наслідок, підвищення якості відбитків

Існують три загальновідомі способи генерування чорної фарби: GCR, UCA і UCR.

Історично першим з них був метод UCR (Undercolor Removal). Він полягає в заміні рівного поєднання всіх трьох фарб тріади в тінях зображення на чорну фарбу. В результаті дії цього алгоритму формується контурний чорний канал, в якому видно тільки найбільш темні фрагменти зображення. З появою методу GCR (Gray Color Replacement) функція UCR стала менш важливою, оскільки з'явилась можливість заміняти сіру складову (рівну кількість всіх кольорів тріади) па чорну фарбу в усьому діапазоні кольорів від найсвітліших до тіней [3-7].

Неоднозначність переходу від RGB до CMYK полягає в тому, що чорний колір не є «справжнім» компонентом моделі кольору і існують різні алгоритми, що вказують, в яких кольорах він повинен бути присутнім. Переважна більшість фахівців додрукарської підготовки зображень використовують, як інструмент для кольороподілу, програму Adobe Photoshop, що стала де-факто галузевим стандартом. У вкладці Color Settings (Налаштування кольору)/СМУК Setup можна вибрати один з трьох алгоритмів, що позначаються абревіатурами вказаними вище. При розділенні зображення способом GCR, кількість замінюваного сірого вибирається в списку Black Generation (Вміст чорного). У ньому пропагуються чотири варіанти заміни - Light (Мале), Medium (Середнє), Heavy (Велике) і Maximum (Максимальне) (рис.1).

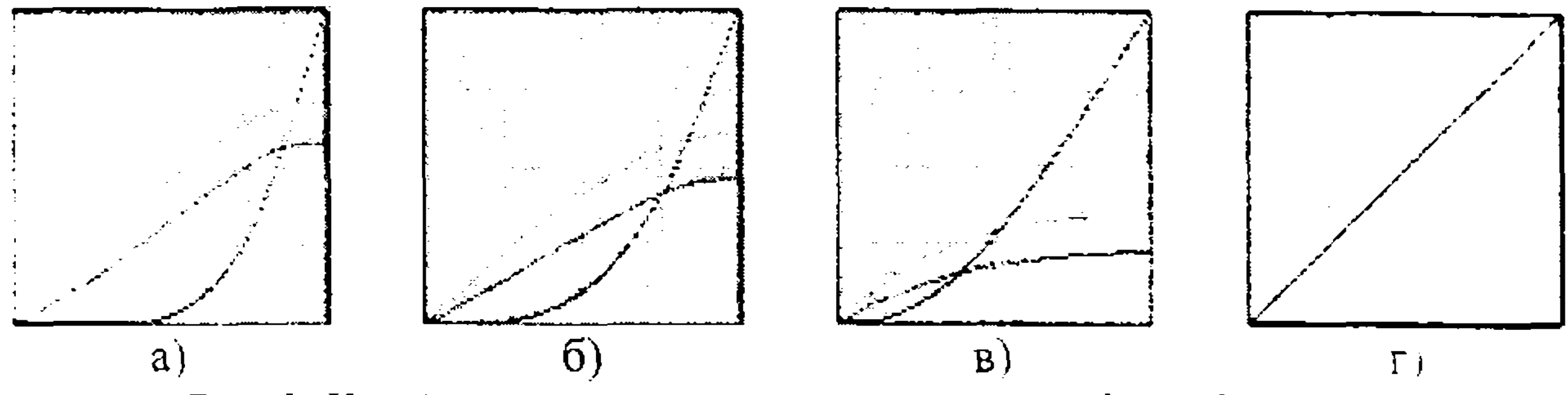

*Рис. І. Криві генерування чорного у програмі Adobe Photoshop, а) - Light, б) - Medium, в) - Heavy, г)* **-** *Maximum*

На основі даних програми Adobe Photoshop побудовані експериментальні ■Гггзі генерації чорної фарби, які приведені на рис. 2.

При виборі способу з максимальним ступенем генерування чорного чорна твоба бере участь у відтворенні сірої шкали уже з найсвітліших ділянок ::5раження. Крива 2 починається з 9% і відповідає варіанту Heavy. Це означає, ідг до цієї величини шкалу формують голуба, пурпурна і жовта фарби, взяті дрдблизно в рівних кількостях, згідно балансу по сірому. Далі вводиться чорна і гоба і частка тріадних фарб поступово зменшується. Криві 3 і 4 починаються : 25.5% і 42,5% відповідно. До цих значень криві абсолютно точно співпадають ; кривими балансу фарб.

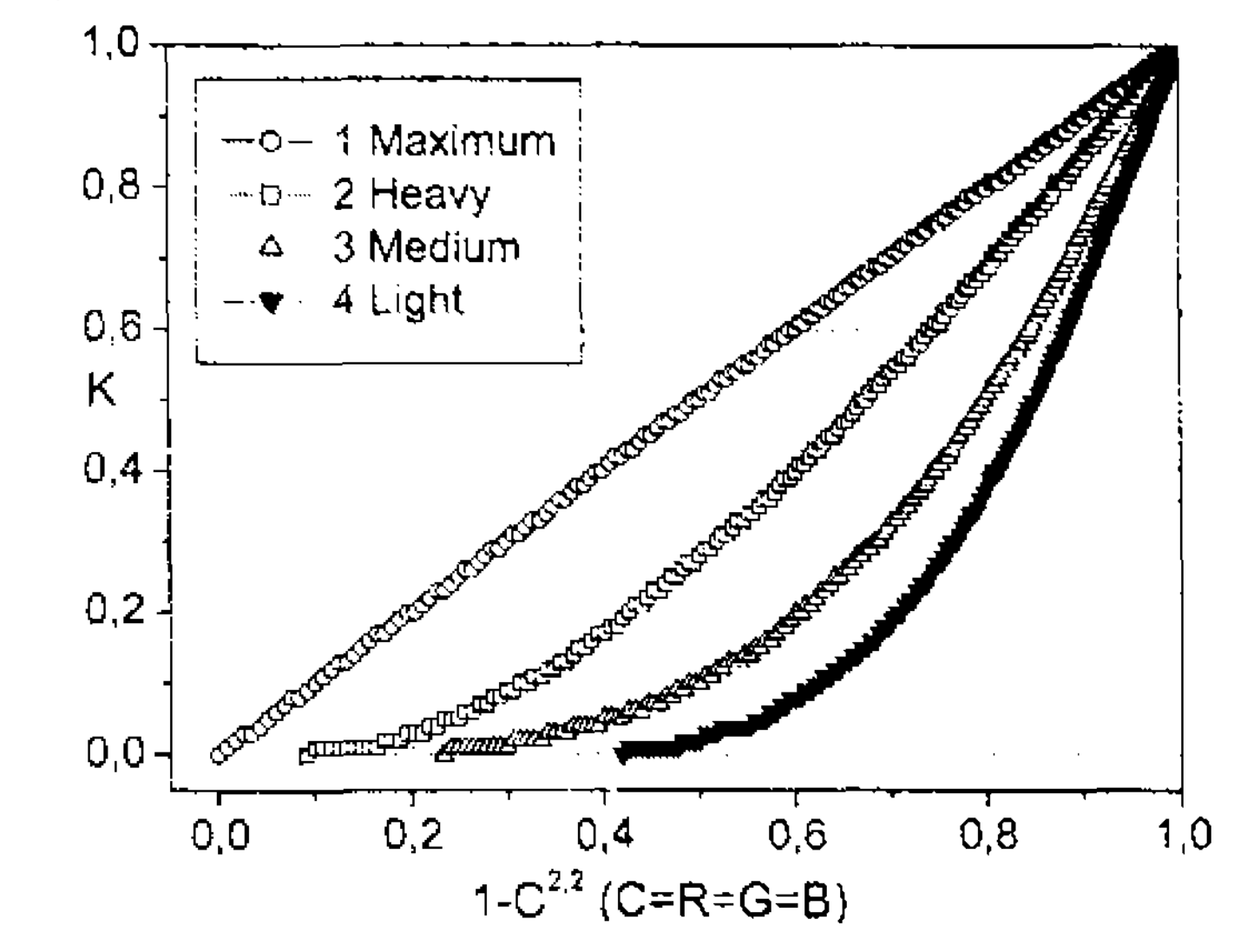

*Рис.2 Експериментальні криві генерування чорної фарби у програмі Adobe РИоіозІгор*

Якщо дані з рис. 2. перенормувати до 0 по осі X , то отримаємо градаційні криві чорної фарби (рис. 3).

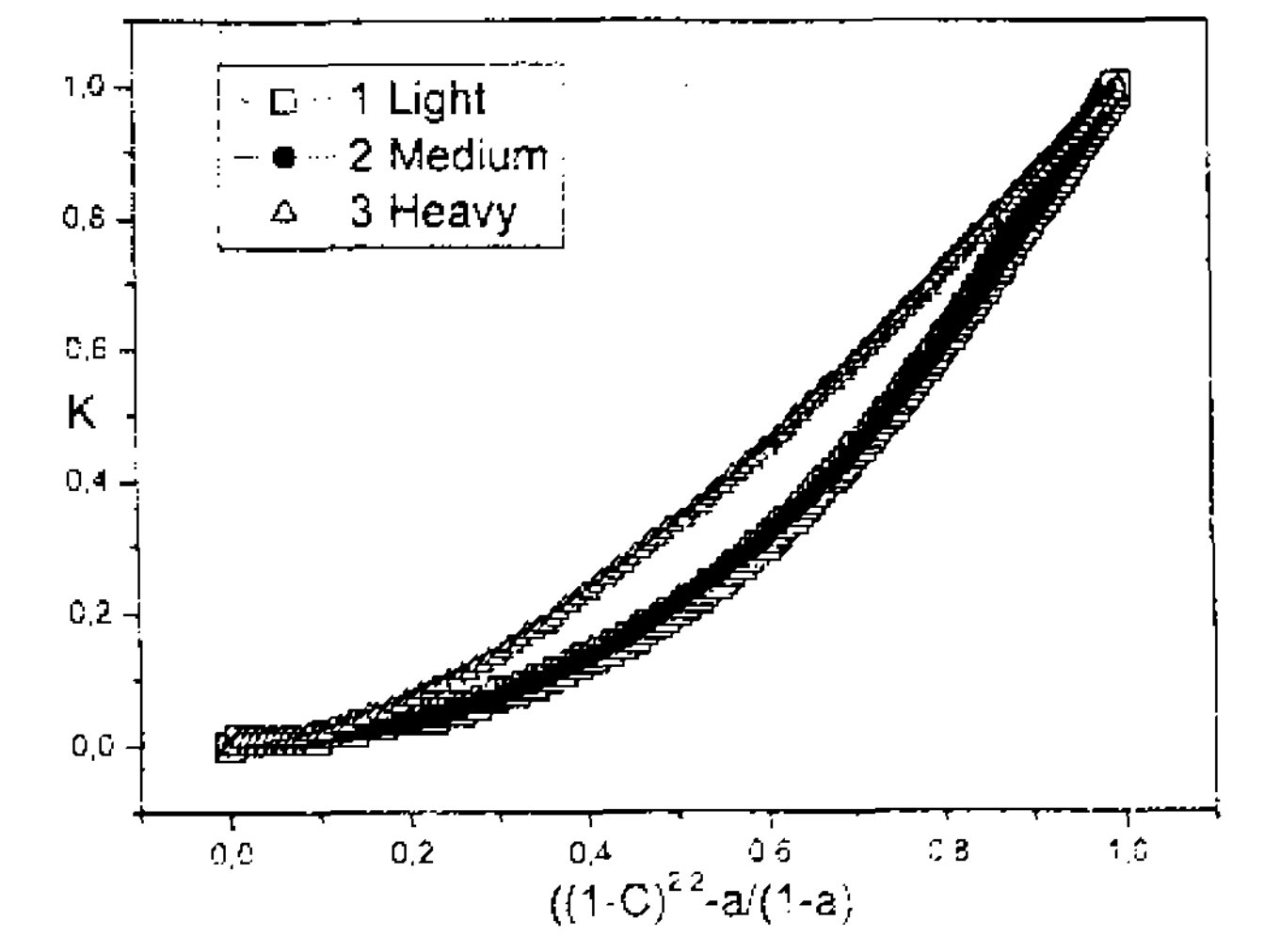

*Рис.З. Нормовані градаційні характеристики чорної фарби.*

У прикладному пакеті апроксимуючих степеневих функцій комп'ютерної програми ORIGIN, кожну експериментальну залежність апроксимовано теоретичними кривими рис.З. які описують степеневу функцію, з якої визначено коефіцієнт нелінійності у:

 $\gamma = 1,58211$  - спосіб розподілу фарб GCR Heavy,  $S_{min} = 9,5\%$ ;

 $\gamma = 2,28843$  - спосіб розподілу фарб GCR Medium  $S_{min} = 23,5\%$ 

 $\gamma = 2,28843$  - спосіб розподілу фарб GCR Light,  $S_{min} = 42,5\%$ 

При варіанті генерування чорного Medium і Light однакова ступінь нелінійності. Отже, в обох випадках відбувається однакове спотворення оригінального зображення. Це пов'язано з тим, що у перших двох випадках в генеруванні сірого бере участь велика кількість кольорових фарб. При режимі Heavy чорна фарба з'являється уже з S=9% , а нслінійність в даному випадку становить 1,588. Це зумовлено зменшенням кількості тріадних фарб при генеруванні сірої шкали. А, отже, і зменшення нелінійності, зумовленої взаємодією ГПЖ фарб та їх спектральними характеристиками. Параметри, задані розробниками Adobe Photoshop очевидно є оптимальними, однак додавання чорної фарби може починатися з будь-якої ділянки градації, основним критерієм при виборі режиму генерування чорного мусить бути зміст зображення. Для прикладу, якщо у зображенні більшість деталей зосереджено в області 15% тону, то необхідно робити вибір між режимами Heavy та Medium.

2. Yule, John A C, Color correction and the black printer. 1949 TALI (TAGA) *Proceedings, P 105 - 112.*

3. *UCR and GCR what are they? A Division of Chemical Corporation Volume XV June, 1996*

*5. Sayanagi, Kazuo, Black printer, UCR and UCA* **—** *Gray Component Replacement* **//** *TAGA Proc.. P. 711-724, 1987* 

*Fisch R. Truths and conserning the use of GCR // Prof. Printer.-1995.-Vol. 38, №6. -P.Î3-15.*

Отримані результати досліджень використані при розробці алгоритму програмування чорної фарби в комп'ютерній програмі кольороподілу зображення.

Автор вдячна науковому керівнику, доктору фіз.-мат. наук Шовгенюку М.В. за цінні поради та обговорення результатів роботи.

*1. Yule, John A. C., Principles of Color Reproduction. Wiley, 1967, P 282.* 

*4. Expert Guide Color & Quality Vol.57, P. 18-20 // [www.heidelberg](http://www.heidelberg)*

*6. Schudel, Walter, GCR Guide (Poster). Arlington, VA: Graphic Communications Association, 1987.*